# IL MODELLO RELAZIONALE (CAPITOLO 2)

Codd 1970

Indipendenza dei dati

Distinzione nella descrizione dei dati tra livello fisico e livello logico

Vendors

IBM,Informix,Microsoft,Oracle,Sybase

Basi di dati

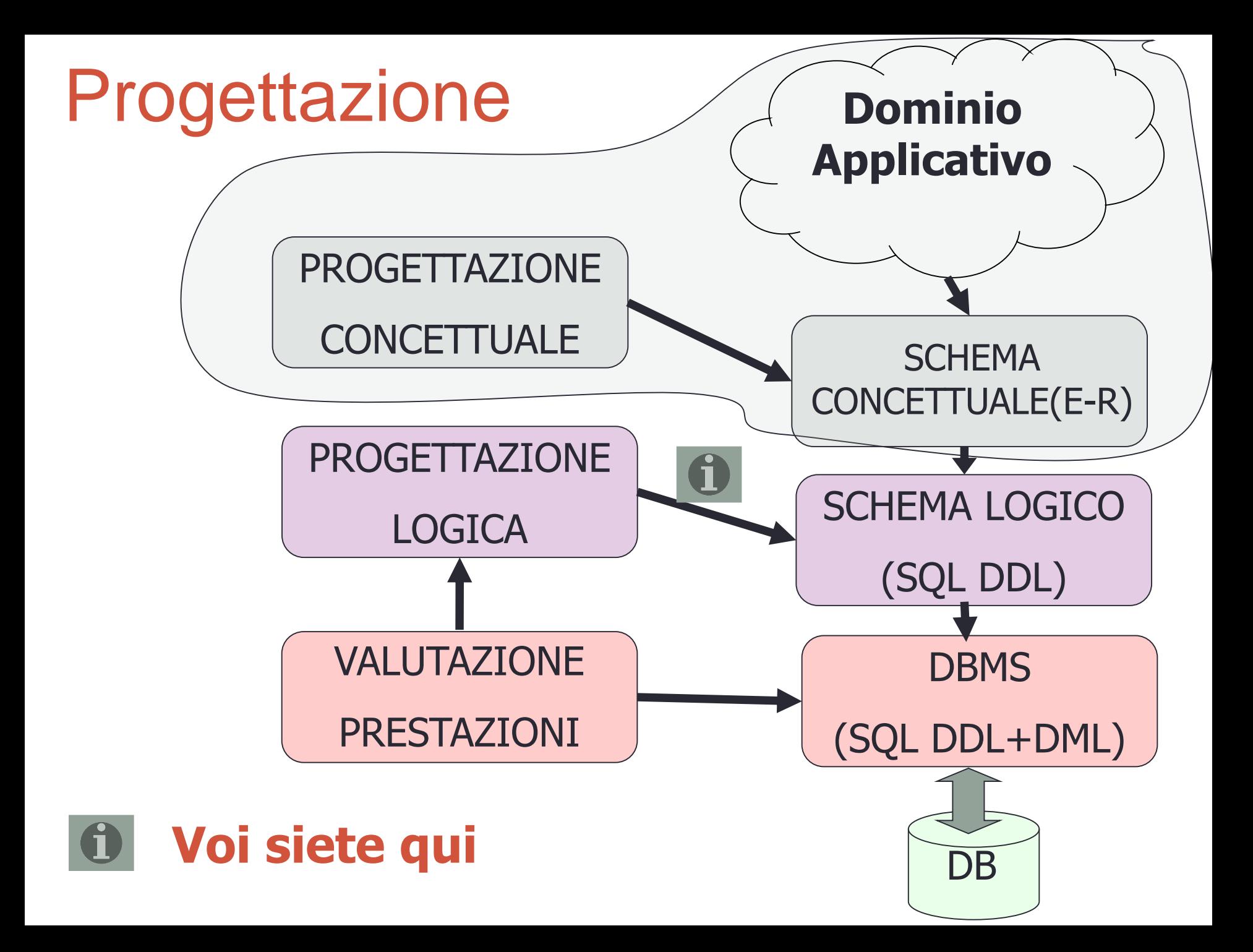

Relazioni: una prospettiva … algebrica

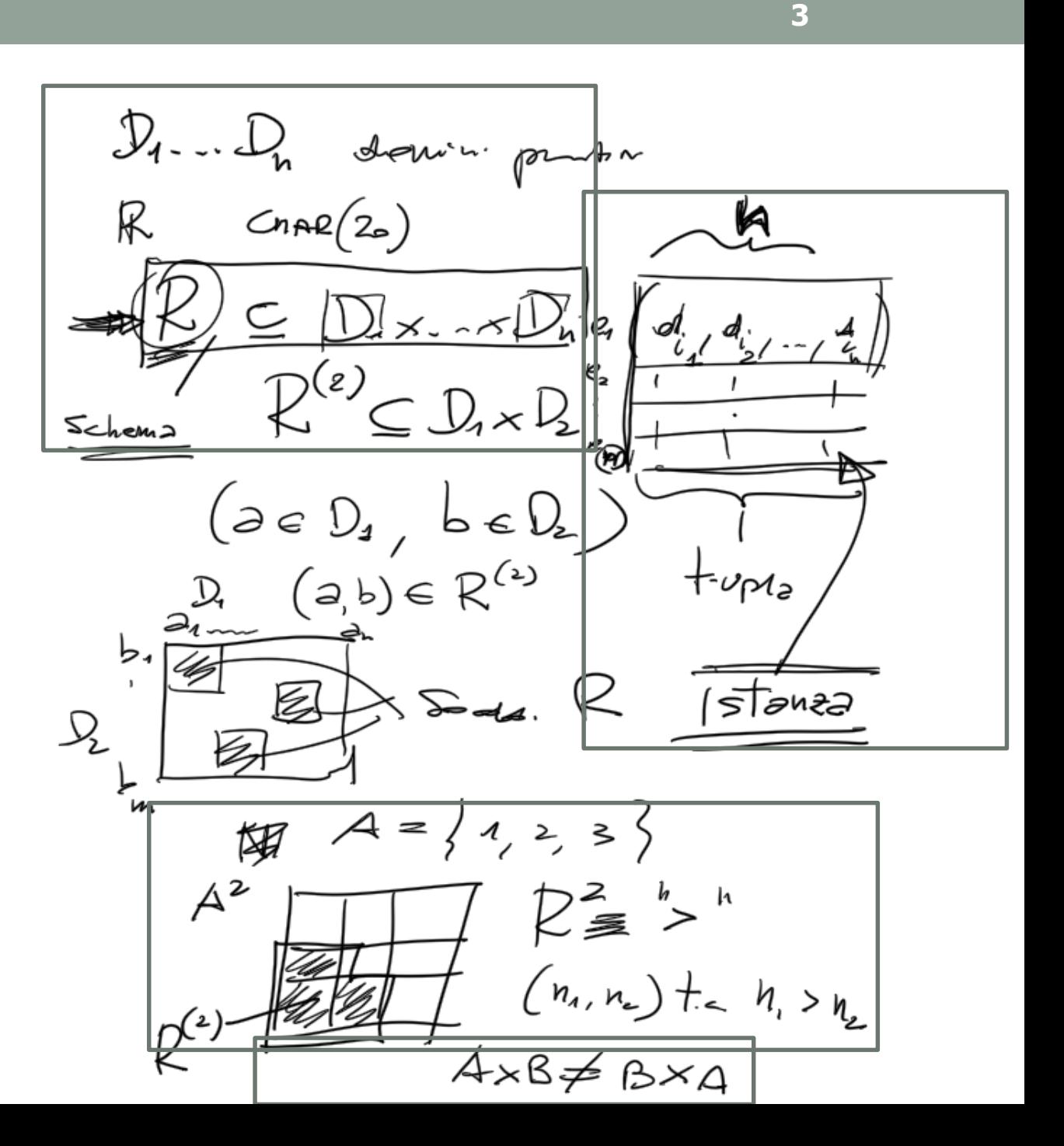

Basi di dati

## Database Relazionale : Definizioni

- **Database Relazionale**: Un insieme di relazioni
- **Relazione**: insieme di righe o tuple distinte
	- **Istanza**: una TABELLA con righe e colonne
	- **Cardinalità** = numero di righe
	- **Grado** = numero di campi (colonne)
	- **Schema**: specifica il nome della relazione, il nome ed il tipo di ogni colonna

# Esempio: Relazione Studenti

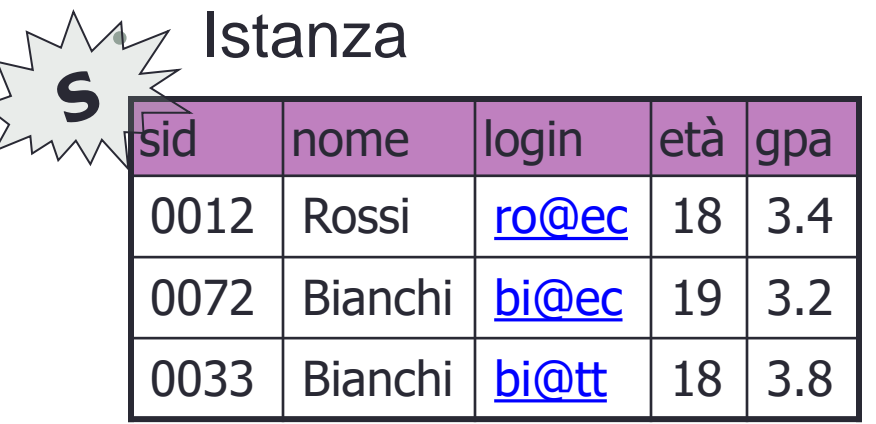

• cardinalita' 3

• grado 5

• Non e' definito alcun ordinamento tra le *n*-uple/righe

- Le *n*-uple/righe di una relazione sono distinte
	- Due *n*-ple uguali (per tutti i valori) sono LA STESSA *n*-pla
- Ciascuna *n*-upla e' ordinata al suo interno; all'i-esimo valore corrisponde l'i-esimo dominio definito nello schema (Constraint/Vincolo di Dominio)

Schema **Studenti( sid:string, nome:string, login:string, età:integer, gpa:real)**

# Linguaggi di interrogazione

- Uno dei vantaggi principali del modello relazionale è che esso supporta un intuitivo **metodo di interrogazione**.
- Le interrogazioni possono essere scritte intuitivamente e successivamente analizzate dal DBMS
- Due tipologie di linguaggi di interrogazione:
	- DML Data Manipulation Language • DML Data Manipulation Language \

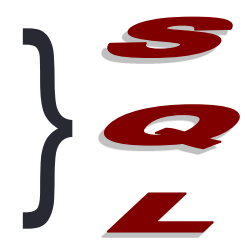

# Il linguaggio di interrogazione SQL

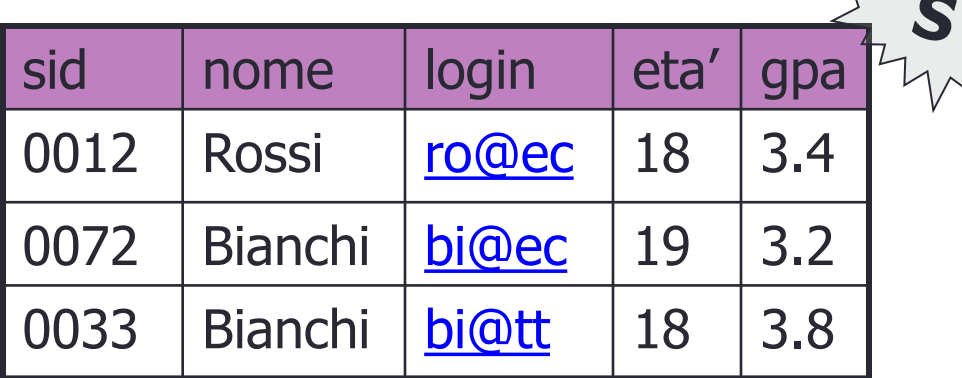

### **SELECT \***

**FROM Studenti S**

**WHERE S.eta'=18**

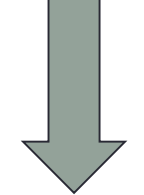

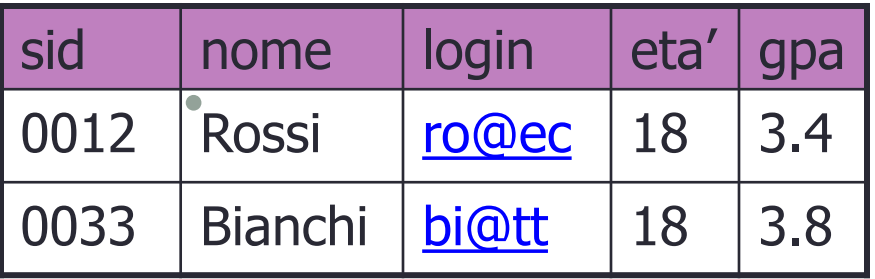

Estrae dalla tabella S tutti gli studenti diciottenni!

## Il linguaggio di interrogazione SQL

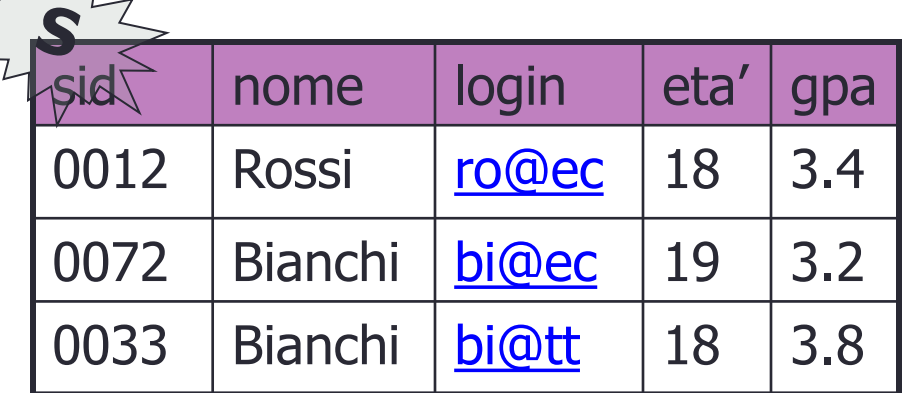

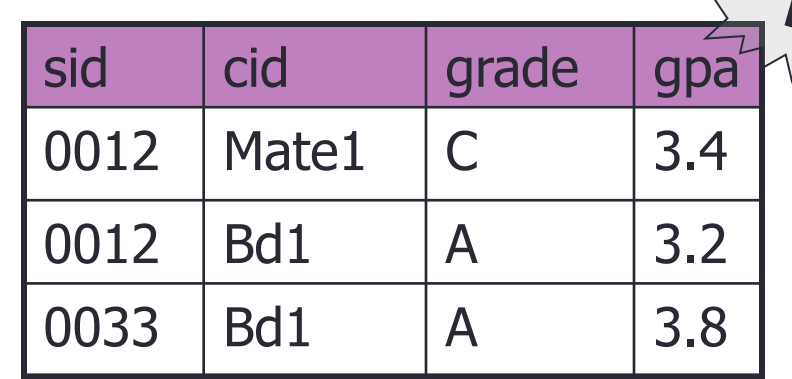

**SELECT S.nome,P.cid**

**FROM Studenti S,**

**pianoDS P**

•

**WHERE S.sid=P.sid**

**AND P.grade='A'**

S.nome | P.cid Rossi Bd1 Bianchi  $|Bd1$ 

Vincolo di integrità referenziale

## Creazione di Tabelle in SQL

• Creare la relazione

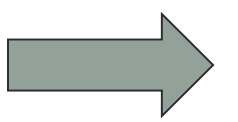

**Studenti**

**CREATE TABLE Studenti (sid:CHAR(20), nome: CHAR(10), login: CHAR(10), eta': INTEGER, gpa:REAL)**

• Creare la tabella **PianoDS** contenente informazioni riguardanti i corsi che ogni studente segue

**CREATE TABLE PianoDS (sid: CHAR(20), cid:CHAR(20), grade: CHAR(2))**

# Cancellazione e Modifica di Relazioni

• Cancellare la relazione

#### **Studenti**.

• L'informazione relativa allo schema ed alle n-uple viene cancellato

**DELETE TABLE Studenti**

- Modificare lo schema della relazione **Studenti** aggiungendo il campo **primoAnno**.
- (Ogni n-upla dell'istanza viene estesa con un valore **null** in corrispondenza del nuovo

**ALTER TABLE Studenti ADD COLUMN primoAnno**

# Inserimento e Cancellazione di tuple

• Inserire una tupla nella tabella Studenti.

• (ATTENZIONE:Vincolo di Dominio)

**INSERT INTO TABLE Studenti (sid,nome,login,eta',gpa) VALUES ('566','Verdi', 've@ee' ,18,3.2)**

• Cancellare tutte le tuple che soddisfano una certa condizione

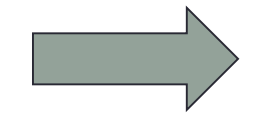

**DELETE FROM Studenti S**

**WHERE S.nome='Verdi'**

# Vincoli di Integrità (ICs)

- **Vincolo di Integrità**
	- Condizione che deve essere soddisfatta da ogni istanza del database
- Il Vincolo di Integrità viene:
	- **Definito in fase di progettazione**
	- **Verificato ogni volta che la relazione viene modificata**
- Una istanza di una relazione è legale se soddisfa tutti i vincoli di integrità
- Il DBMS scarta le operazioni che non rispettano i vincoli di integrità

# Vincolo di Chiave

- Un insieme *K* di campi di una relazione *r* e':
- **Superchiave** di *r* se **K** identifica in maniera univoca una t-upla
	- Esempio: K=**(sid, name)** in **Studenti**
- **Chiave** per una relazione *r* se *K* e' superchiave minimale, cioè non esiste alcun altra superchiave *K'* di *r* che sia contenuta in *K* come sottoinsieme proprio

• Esempio: K=**(sid)** in **Studenti**

• **Chiave Primaria** la chiave scelta tra più chiavi candidate

### SQL: Vincolo di chiave

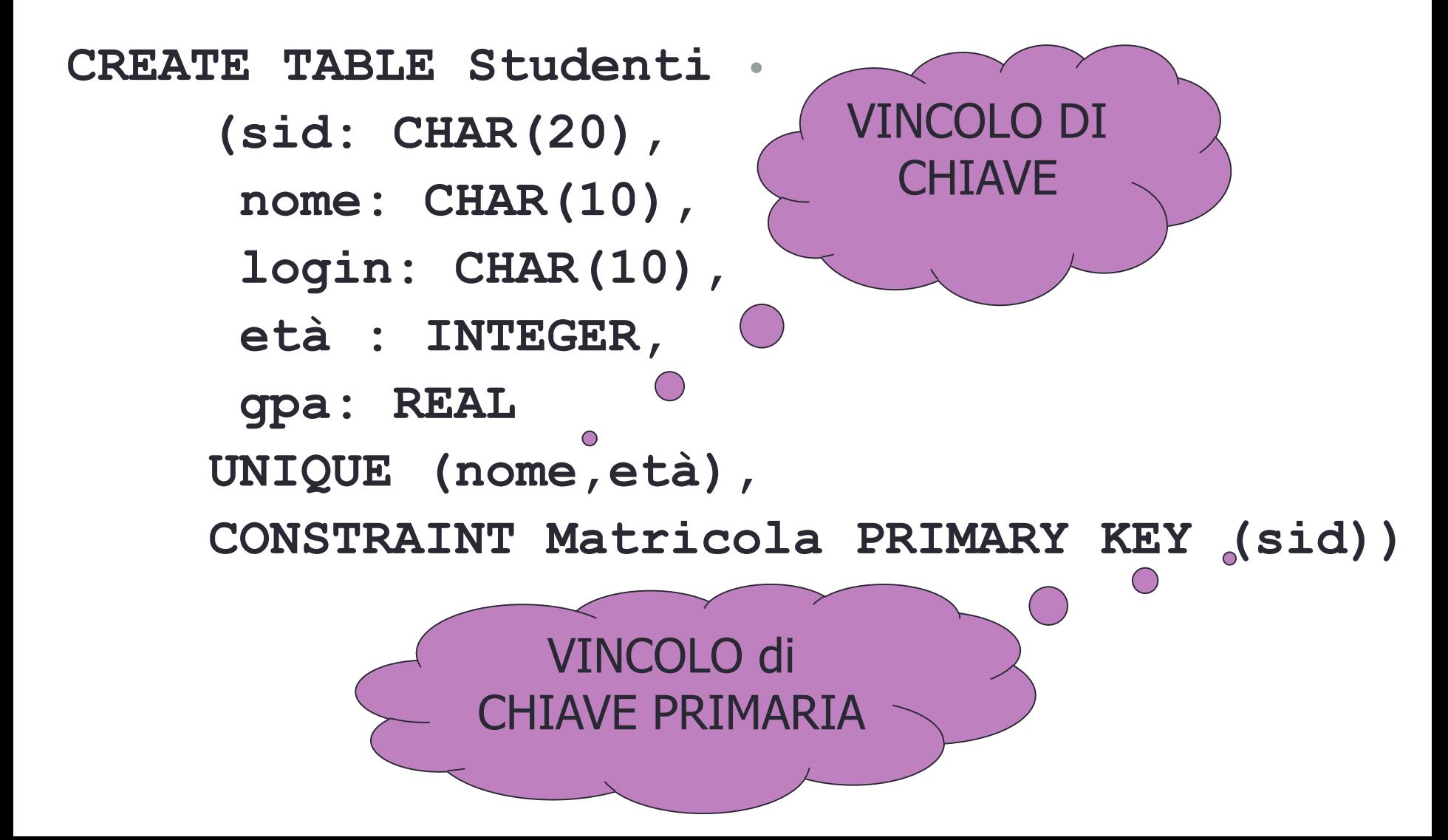

## Vincolo di Integrità Referenziale (*Foreign Key Constraints*)

•

- **Foreign Key**: insieme di campi in una relazione che fanno riferimento a campi di un'altra relazione.
	- **Vincolo di integrità referenziale** fra un insieme di attributi X di una relazione R1 ed un'altra relazione R2
	- è **soddisfatto se i valori su X di ciascuna tupla dell'istanza di R1 compaiono come valori della chiave (primaria) dell'istanza di R2**.

#### SQL: Foreign Key **CREATE TABLE PianoDS (sid: CHAR(20), cid: CHAR(20), grade CHAR(2), PRIMARY KEY (sid,cid), FOREIGN KEY(sid) REFERENCES Studenti)** • sid | cid | grade 0012 | Mate1 | C 0012 | Bd1 | A 0033 | Bd1 | B sid | nome | login | eta' | gpa 0012 | Rossi | <u>[ro@ec](mailto:ro@ec)</u> | 18 | 3.4 0072 | Bianchi | [bi@ec](mailto:bi@ec) | 19 | 3.2 0033 | Bianchi | **[bi@tt](mailto:bi@tt)** | 18 | 3.8 S

Cosa accade se si tenta di inserire in **PianoDS** una tupla con sid non presente nella tabella **Studenti**?

E se viene cancellata una tupla di **S** utilizzata da **PianoDS**?

# SQL: Integrity Constraint

### Su DELETE ed UPDATE 4 operazioni:

- CASCADE (delete tuple e tutte quelle che fanno riferimento ad essa)
- **ENO ACTION** (delete/update rifiutati)
- **>SET NULL/DEFAULT**

**CREATE TABLE Iscrizioni (studid: CHAR(20), cid:CHAR(20), grade: CHAR(2), PRIMARY KEY(studid,cid), FOREIGNB KEY (studid) REFERENCES Studenti, ON DELETE CASCADE, ON UPDATE NO ACTION)**

# Vincoli di Integrità

- I Vincoli di integrità (ICs) aiutano ad imporre una interpretazione ai dati che rispetta la semantica (il significato) delle informazione nel dominio della applicazione
- E' possibile dire se una certa istanza verifica (viola) tutti gli ICs ma la verita' di un ICs non dipende mai da UNA SOLA istanza:
	- Un IC deve valere per tutte le istanze possibili (la presente e le future!)

### Disegno dello schema Logico-Da schema E-R a Relazionale

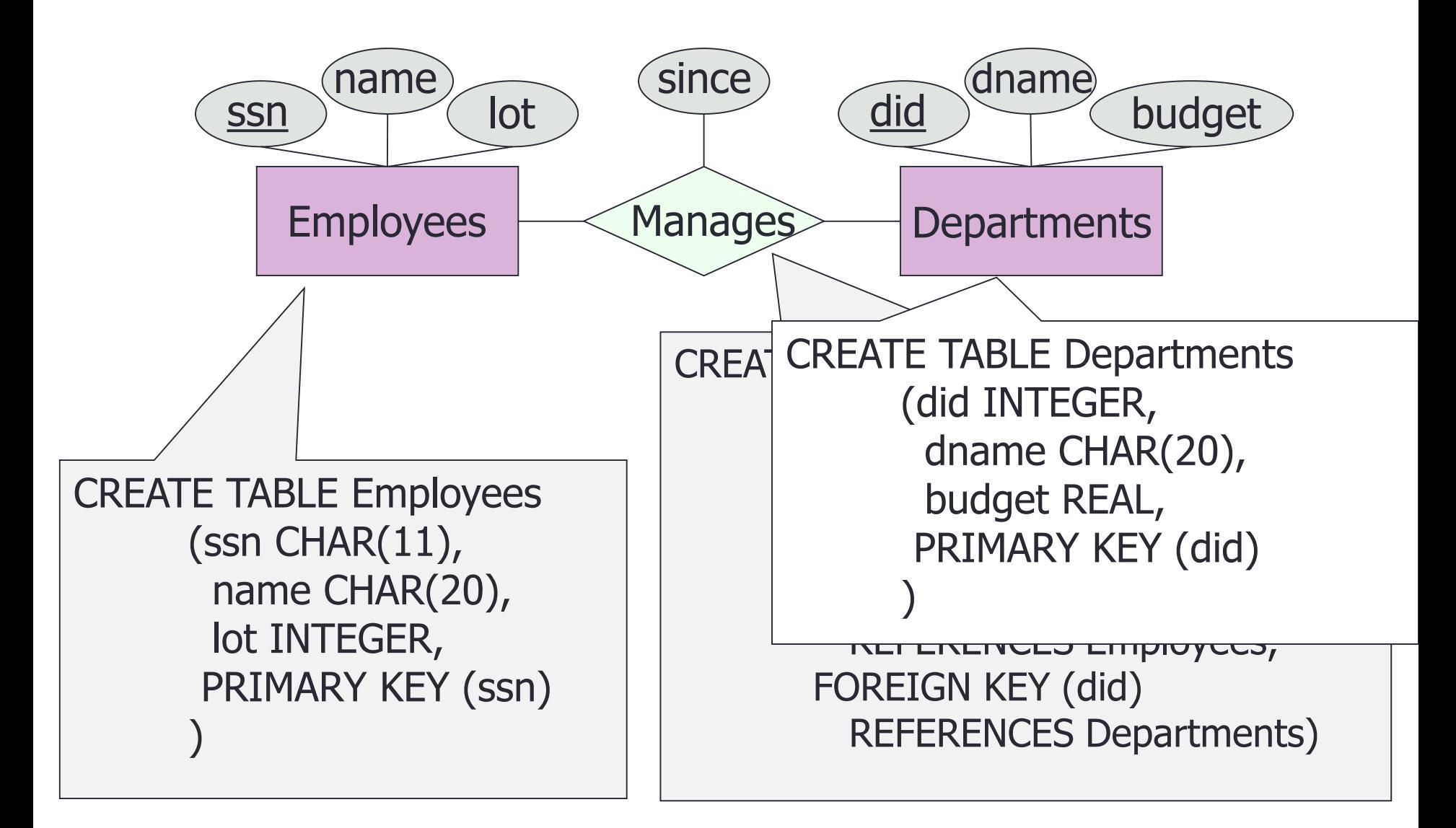

# Vincolo di CHIAVE (remind)

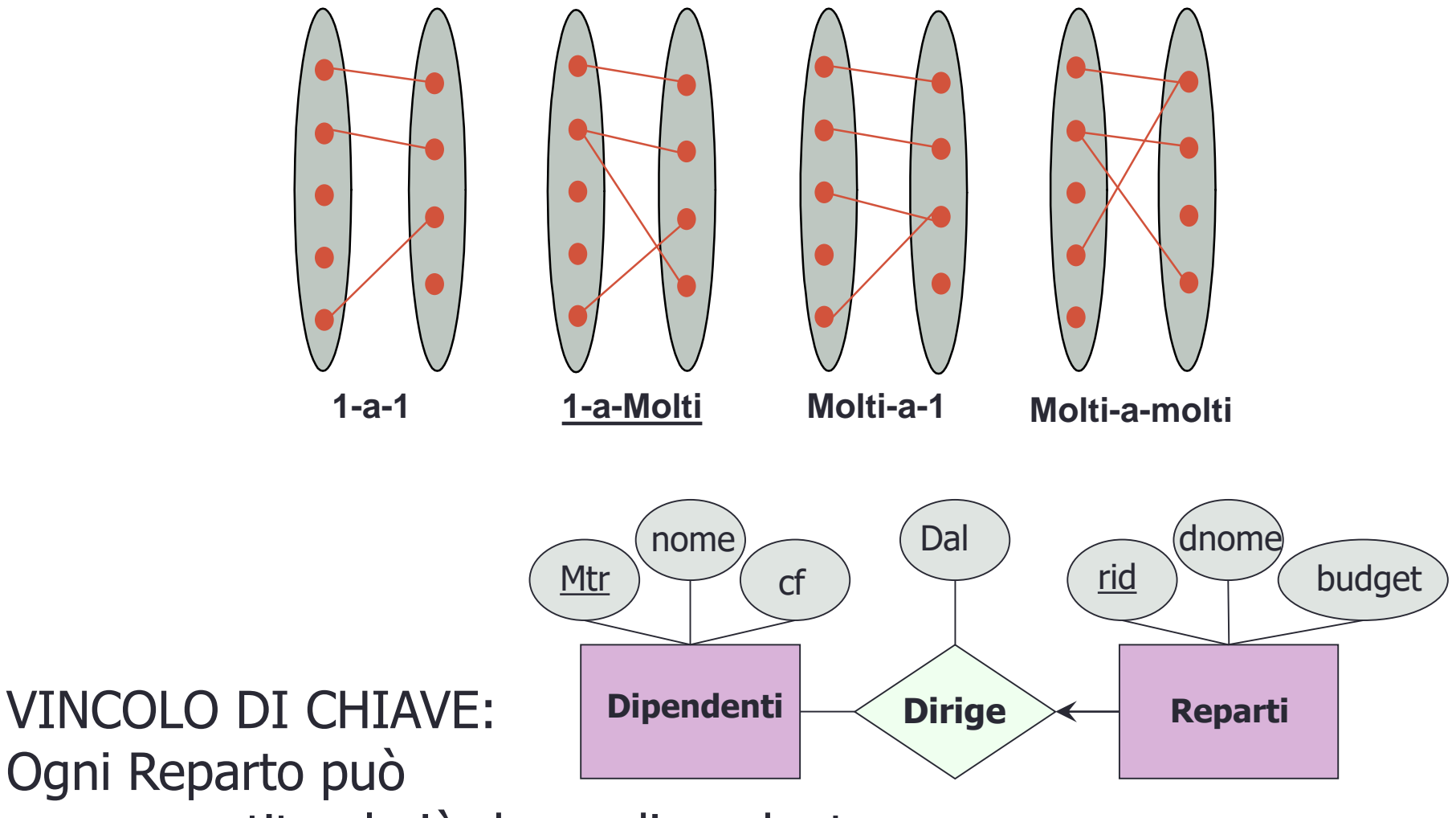

essere gestito al più da un dipendente.

# Esempi di Vincoli di Chiave

- Molti a uno:
	- GiocatoreSerie\_A gioca\_per Squadra
	- Album contiene TitleTrack
- Uno-a-Molti
	- Scrittore scrive libro
- Molti-a-Molti
	- Studente segue Corso
	- Compilation contiene Canzone

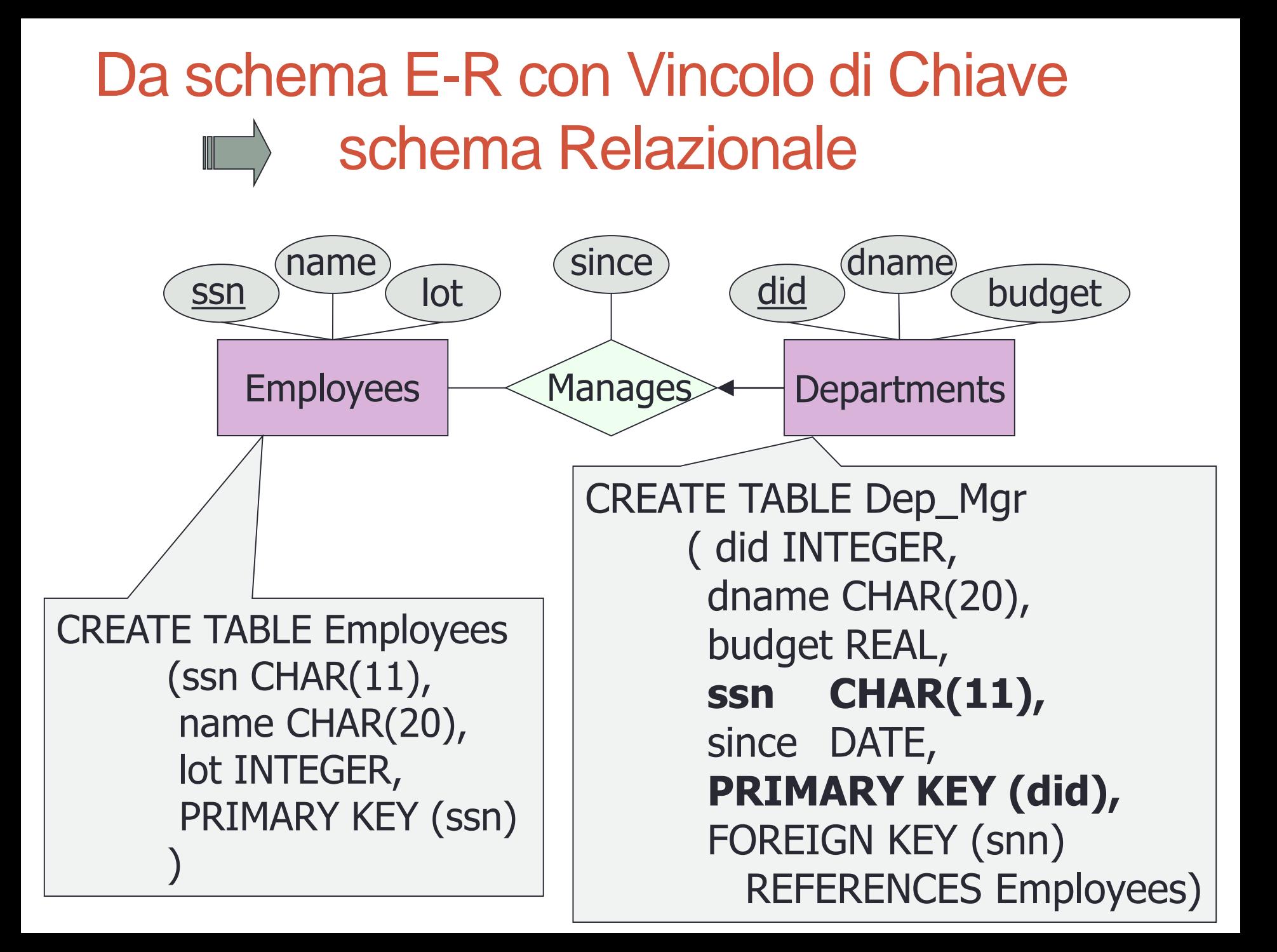

### Da schema E-R con Vincolo di Chiave schema Relazionale

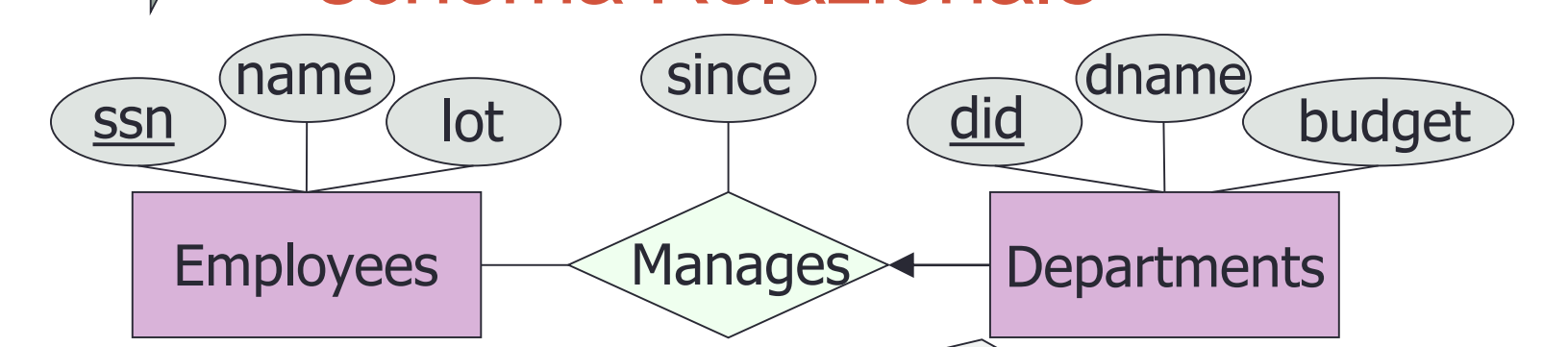

La tabella Dep\_Mgr rappresenta sia l'entita' Deps che la relazione Manages con (l'unico) manager rappresentato tramite l'attributo **ssn**

CREATE TABLE Dep\_Mgr ( did INTEGER, dname CHAR(20), budget REAL, **ssn CHAR(11),** since DATE, **PRIMARY KEY (did), FOREIGN KEY (snn) REFERENCES Employees)**

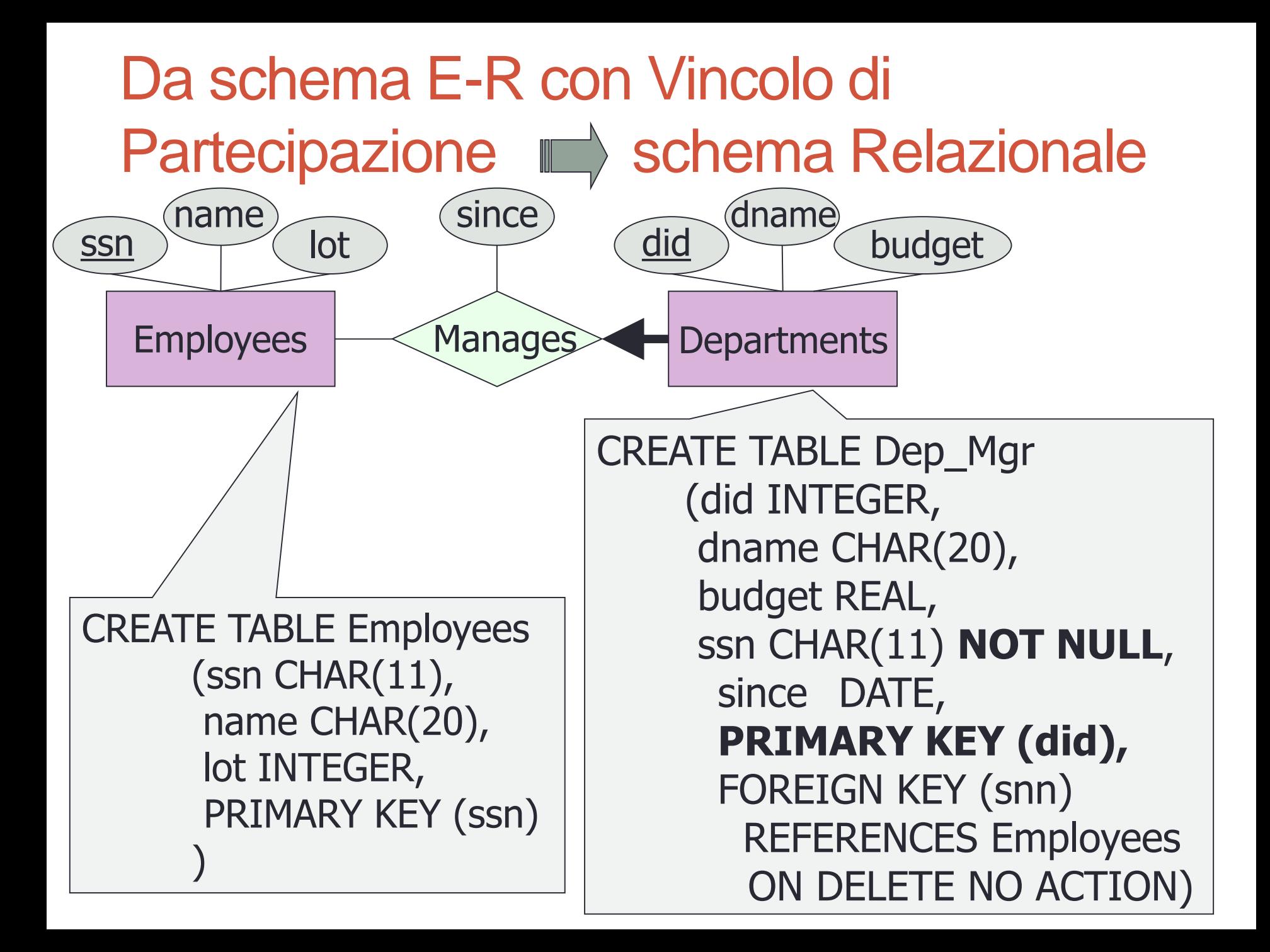

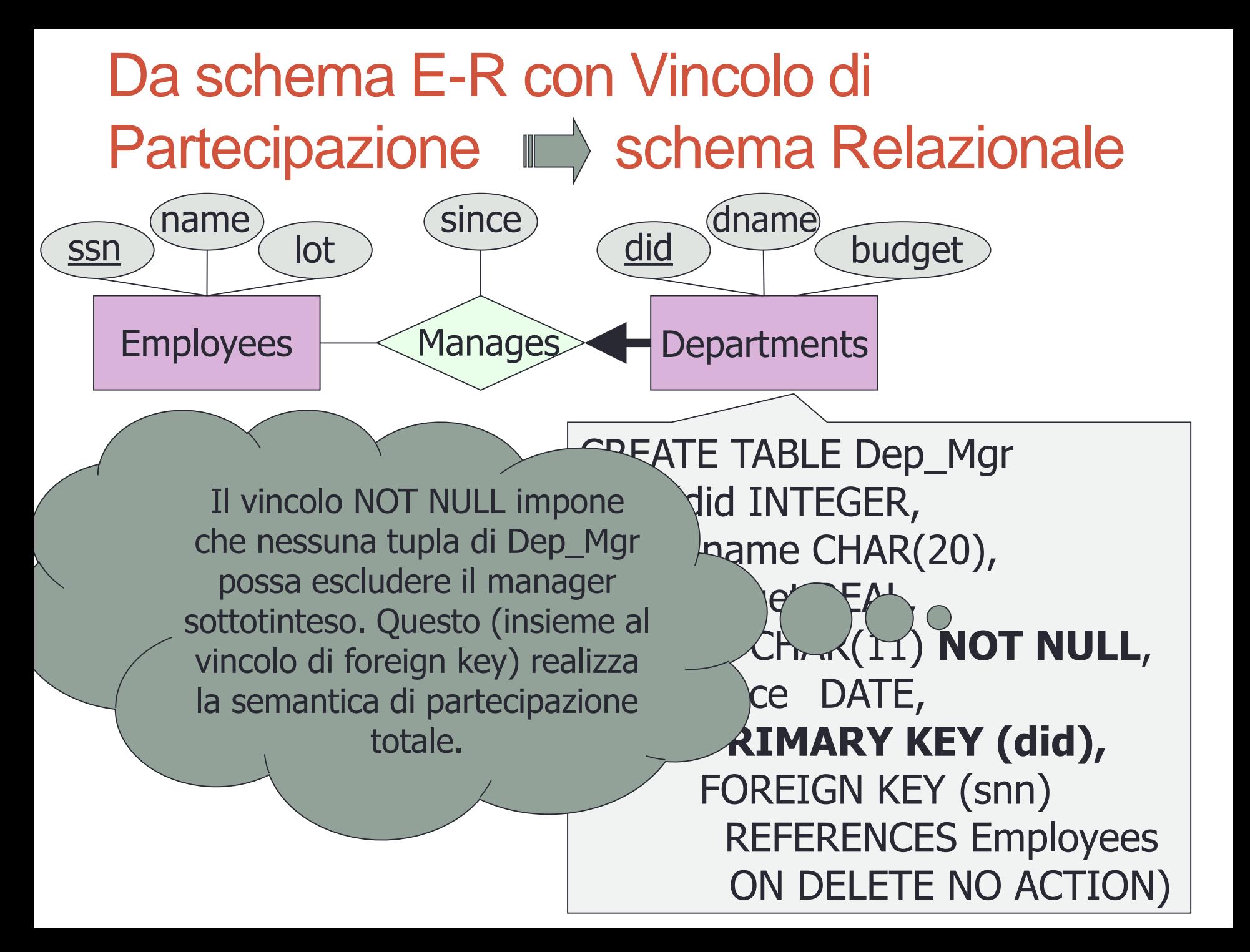

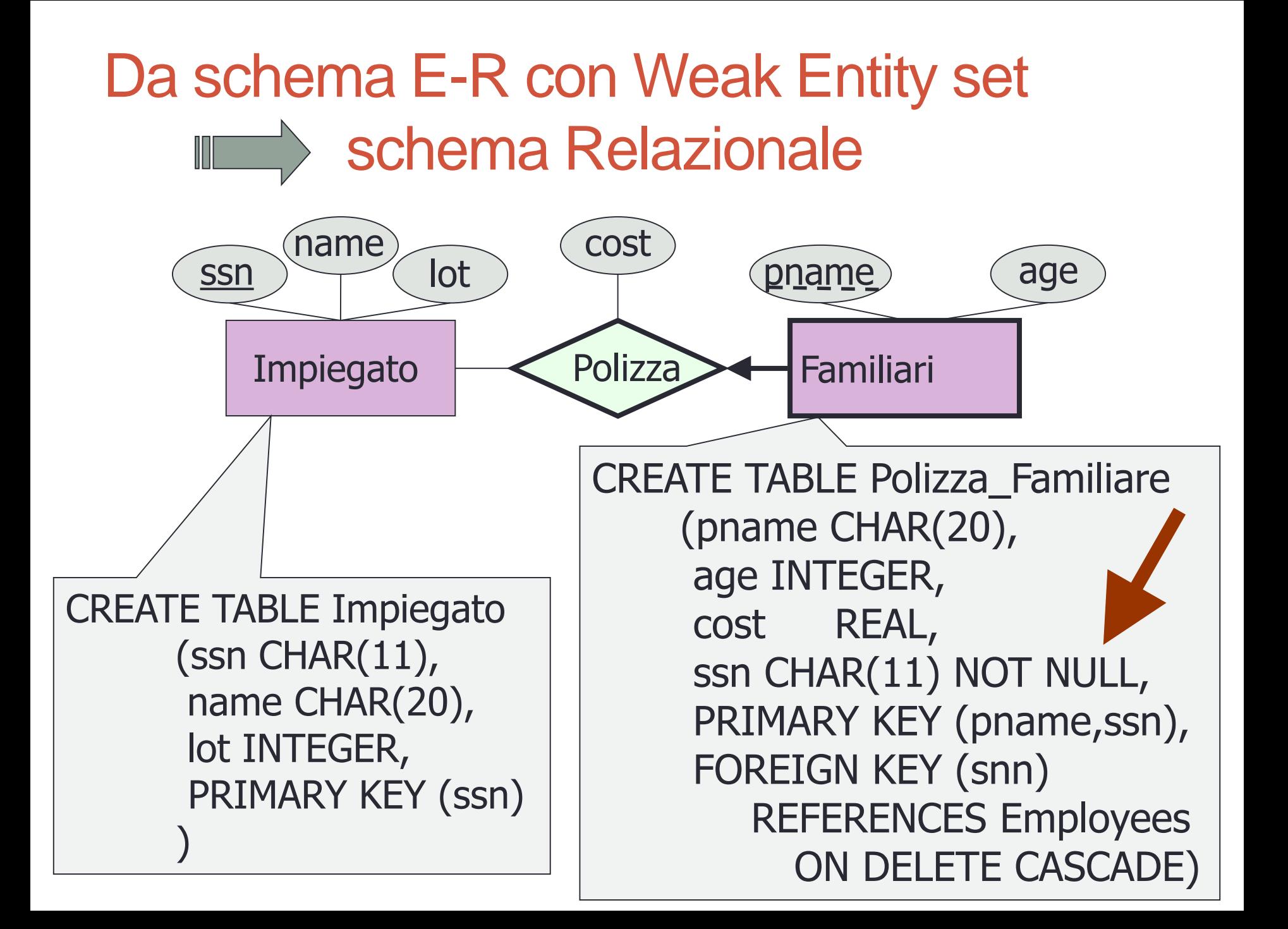

## Da schema E-R con gerarchia ISA **ILESTER Schema Relazionale**

- Tre approcci:
- Mantengo le tre entità distinte
- Collasso verso l'alto mantenendo solo l'entita' piu' generale
- Collasso verso il basso hourly\_wages mantenendo SOLO le entita' specifiche (non applicabile ad ISA che ricoprono solo parzialmente la entita' piu' generale)

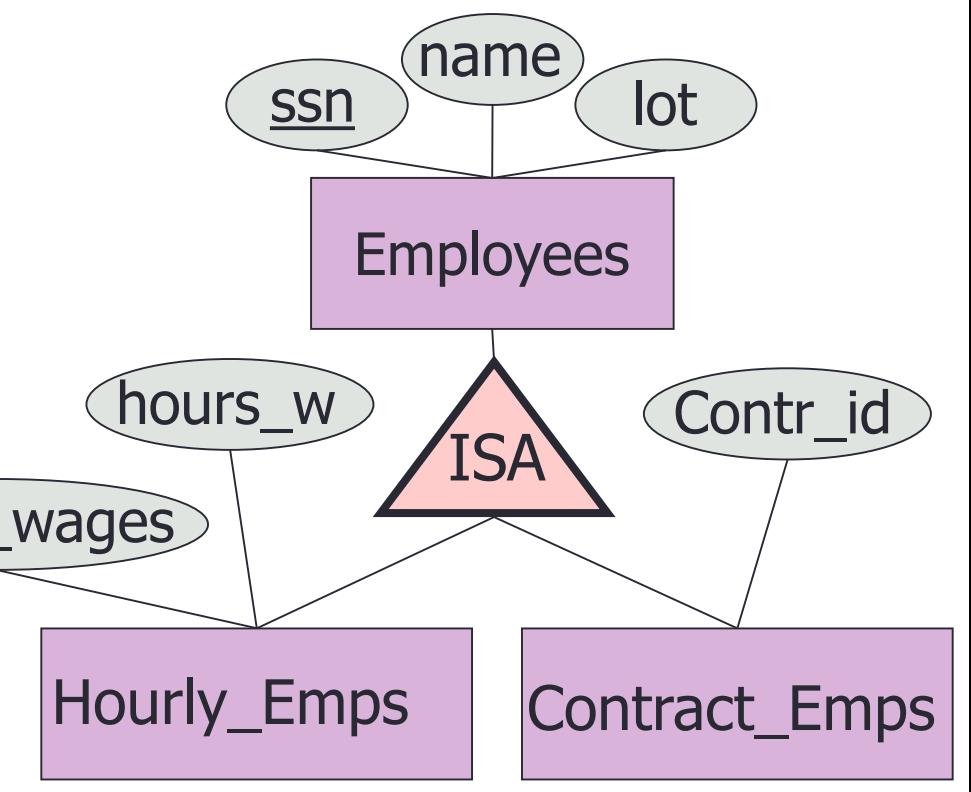

# Da schema E-R con gerarchia ISA **ILESTER Schema Relazionale**

- Tre approcci (1):
- Mantengo le tre entità distinte
	- Tre tabelle
	- Stessa chiave primaria
	- Foreign key dai figli al padre

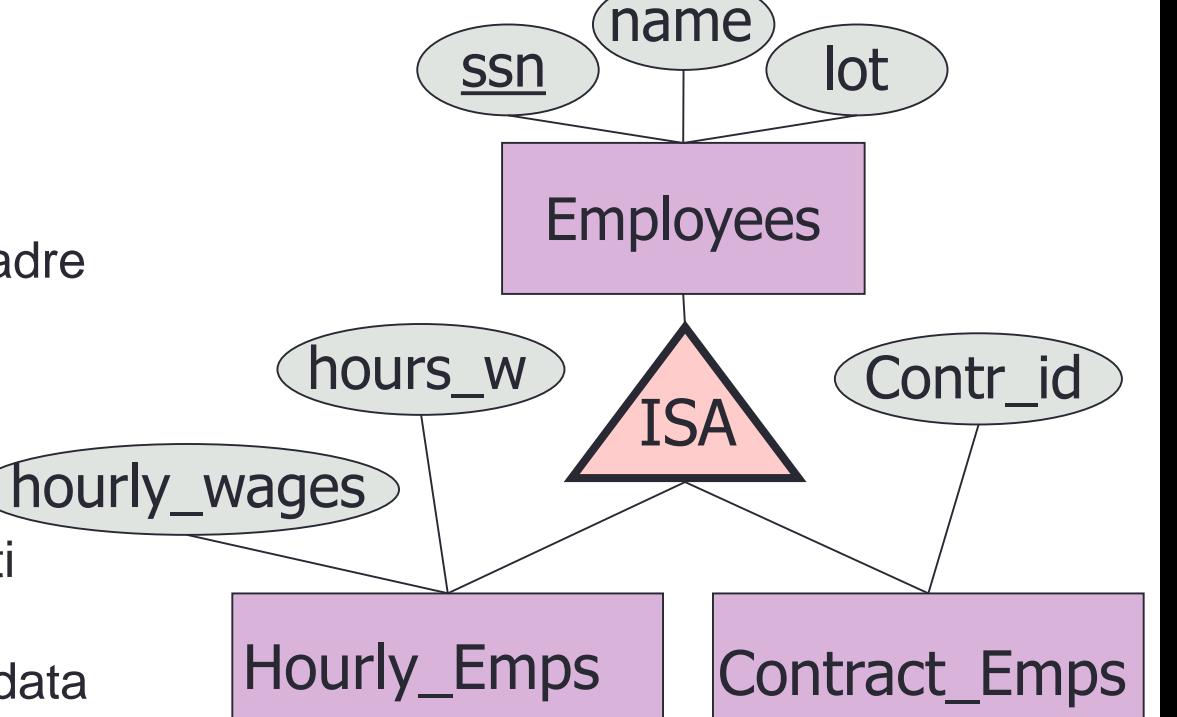

- Utile quando:
	- Molti accessi agli attributi condivisi (tabella padre)
	- Molti attributi specifici (i data records delle tabelle figlie hanno una taglia significativa)

### Da schema E-R con gerarchia ISA Schema Relazionale  $\prod_{i=1}^n$

- Tre approcci (2):
- Collasso verso l'alto mantenendo solo l'entita' piu' generale
	- Una tabella
	- Tutti gli attributi

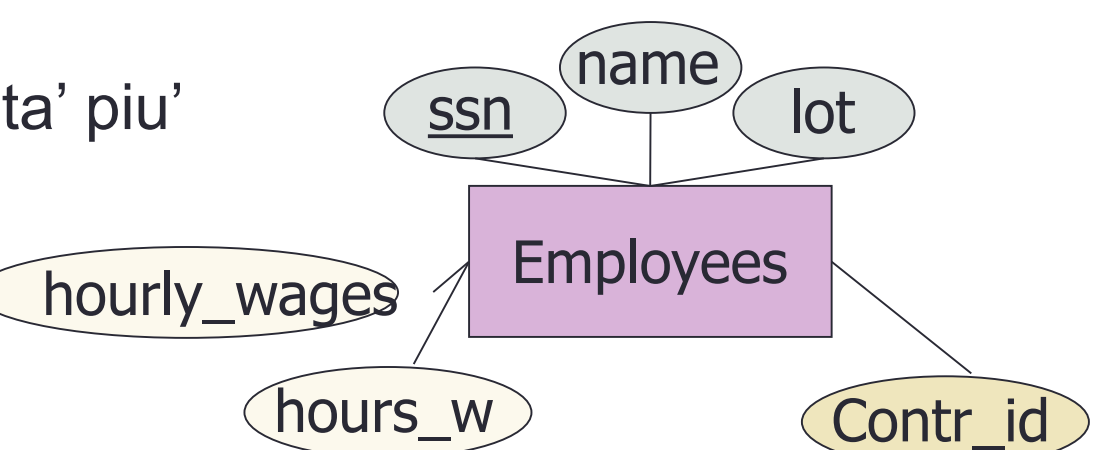

- Utile
	- Nessuna preferenza nell'accesso all'una o all'altra entita' specifica
	- Pochi attributi distinguono le due entità figlie => basta un solo data record poiché non c'e' molta ridondanza

## Da schema E-R con gerarchia ISA **ILESTER Schema Relazionale**

- Tre approcci (3):
- Collasso verso il basso mantenendo SOLO le entita' specifiche
	- Due tabelle distinte con chiavi primarie indipendenti
	- Si ripetono gli attributi condivisi
- Utile se:
	- Tipi di accesso alle due entita' specifiche completamente differenti e …
	- Pochi attributi condivisi e …
	- La ISA non ricopre parzialmente la entita' piu' generale

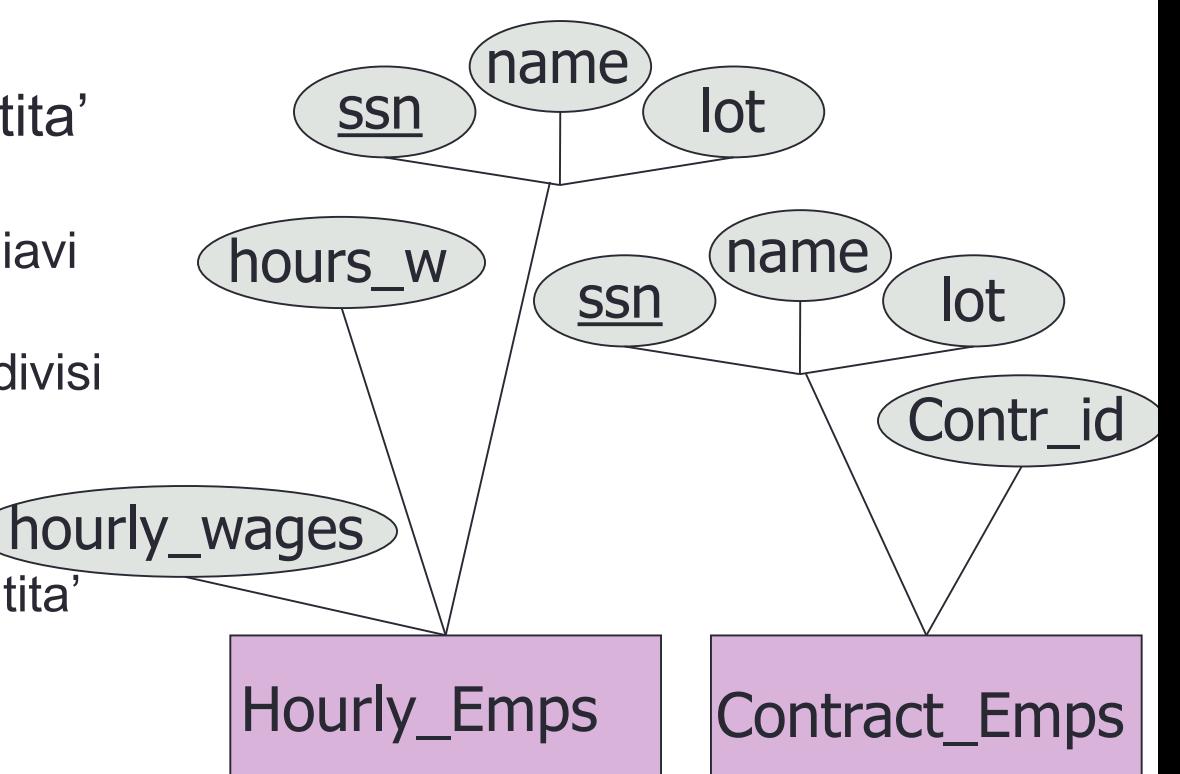

# Le Viste (1)

Una **Vista** è una relazione definita non in termini di tuple, quindi non esplicitamente registrata in un database, ma calcolata da una definizione (di DDL).

**CREATE VIEW StudentiInCorso (nome, corso) AS SELECT S.nome, P.corso FROM Studenti S, PianoDS P WHERE S.sid=P.sid AND S.age<21**

# Le viste (2)

- Le viste rappresentano dei **dizionari alternativi** per le applicazioni
- Alle relazioni dello schema logico (materializzate nelle tabelle di un DB) vengono sostituite **nuove relazioni** che "**virtualizzano**" le informazioni sottostanti:
	- Ne consentono un uso selettivo, in modo **da separare informazioni distinte delle stesse entità per diverse applicazioni**
	- Ne nascondono **dettagli irrilevanti**
	- Ne nascondono **dettagli critici** per aumentare la sicurezza
	- Ne **migliorano l'astrazione**, poiche' possono esprimere relazioni piu' ricche (nell'esempio "**StudentiInCorso**" e' una informazione piu' specifica di **Studenti** e di **Piano di Studio**)

# Le viste (3)

- Alle viste possono essere assegnati dei diritti d'accesso (GRANTS) selettivi per le diverse applicazioni
- Per rimuovere una vista:

**DROP VIEW <nome view>** 

# Le Viste: Vantaggi

- **Indipendenza dei dati**
- Una vista presenta le informazioni di interesse per l'applicazione, viene interrogata come le tabelle base. Alle variazioni irrilevanti delle tabelle debbono essere solo ridefinite le viste ma non le applicazioni che ne fanno uso

### • **Sicurezza**

- Nasconde i dati delle altre relazioni dello schema
- Posso sfruttare le "grant" di una vista